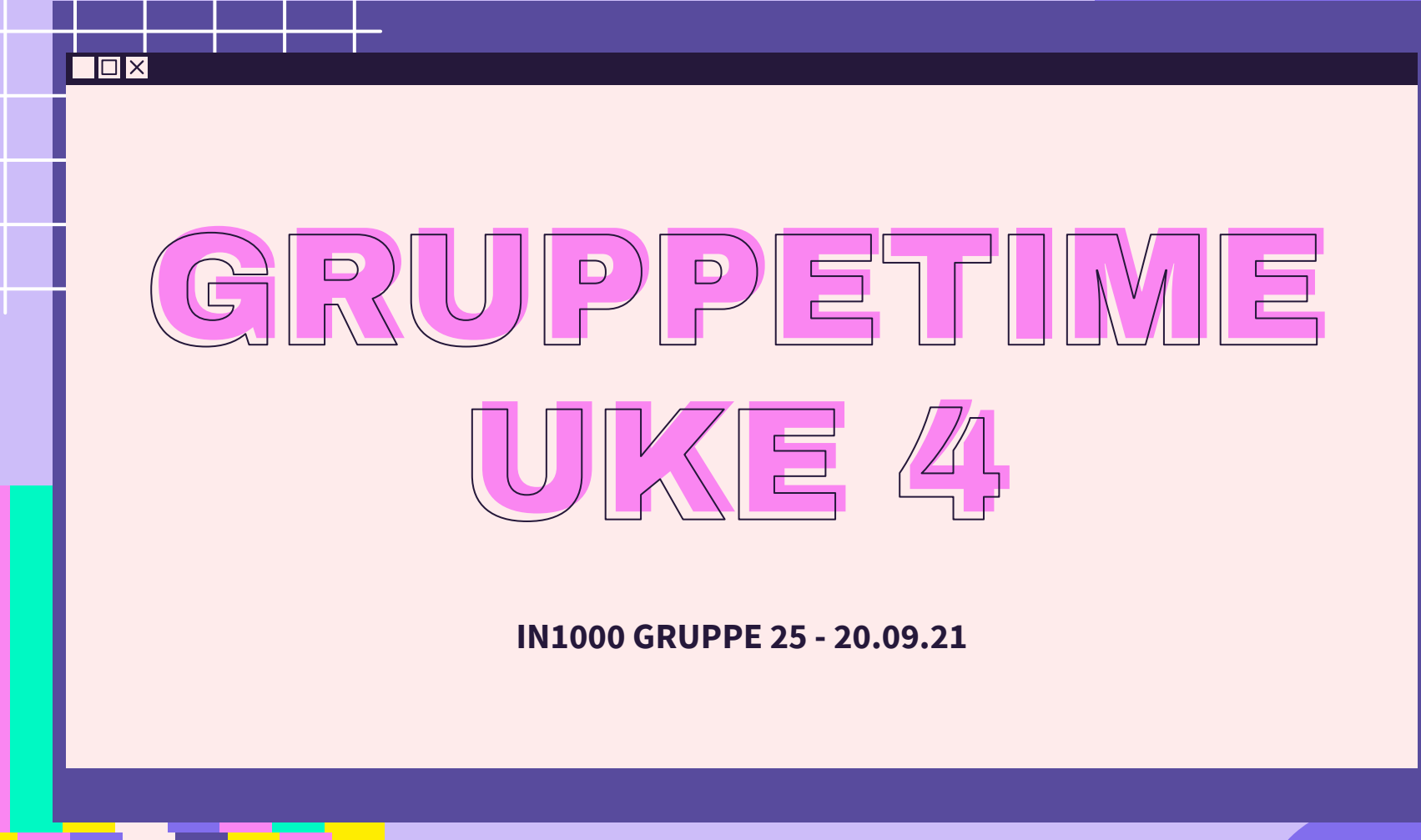

 $\overline{\mathcal{X}}$ 

公

 $\sum$ 

 $\overleftrightarrow{\mathcal{L}}$ 

# PLAN FOR GRUPPETIMEN

- Oblig 3 hvordan gikk det?
- Jobbe sammen på MetroRetro
- **Løkker**
- Kombinere løkker og samlinger
- For-løkker
- Parametre i prosedyrer
- Retur-verdier

### LÆRDOMMER FRA OBLIG 3

 $\left\{ \right\}$ 

- Oppgave 3.3.
	- fant du den logiske feilen i oppgaven?
- Oppgave 4.3
	- forklar antagelser og begrunn!
- $\bullet$  .pop()  $\rightarrow$  sletter siste elemente i en liste
- Når du begynner å repetere kode
	- Prøv å forenkle koden med løkke og/eller prosedyre/funksjon

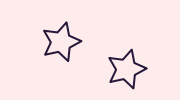

 $\Sigma$ 

## HVA SLAGS SAMLING?

 $\Sigma$ 

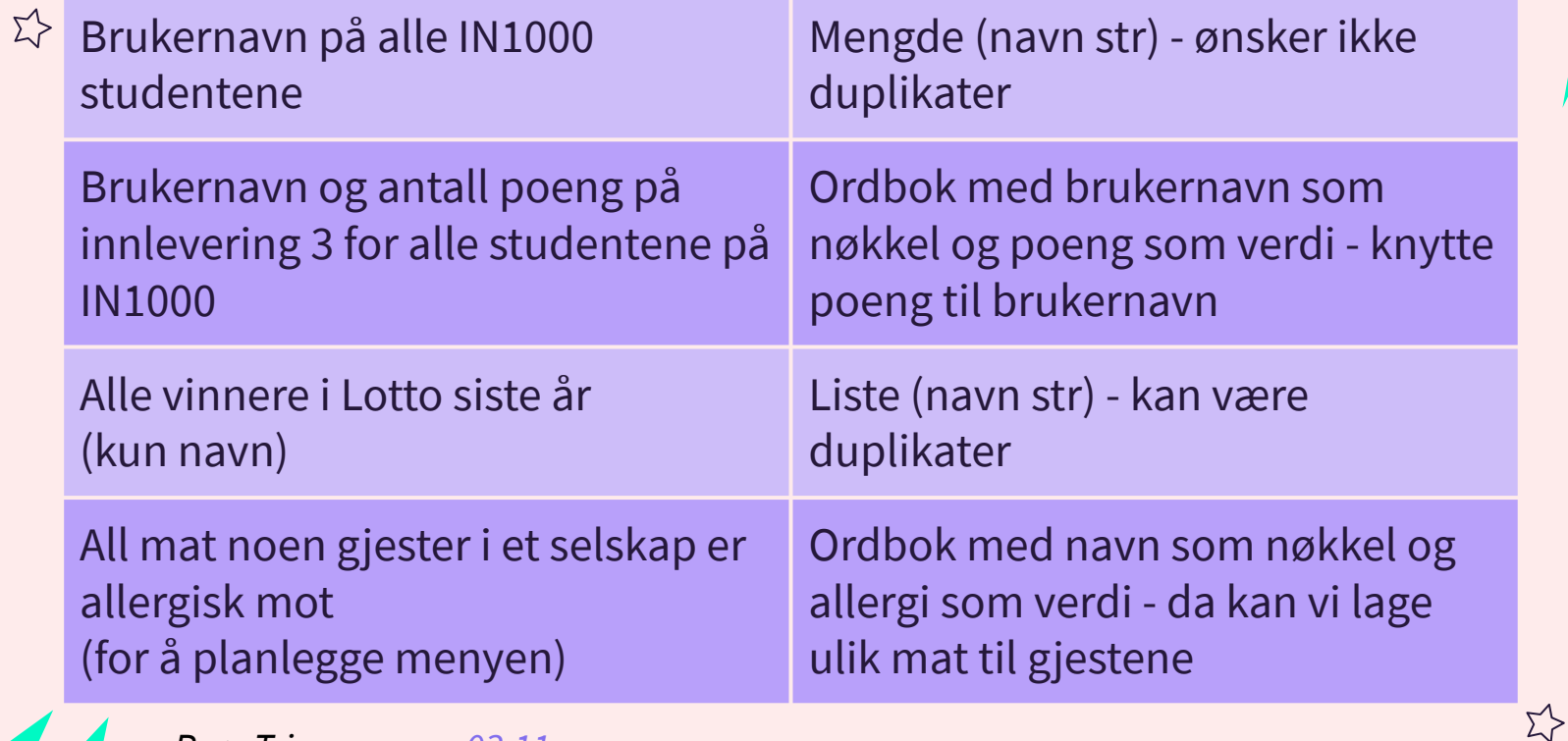

*Prøv Trix oppgave [03.11](https://trix.ifi.uio.no/course/8?tags=lister%2Cuke3%2Cmengde)*

# LÆRINGSMÅL [UKE 4](https://www.uio.no/studier/emner/matnat/ifi/IN1000/h21/ressurser-per-uke/uke04/index.html)

 $\Sigma$ 

- Kjenne til skrivemåte for while-løkker og for-løkker
- Kunne bruke løkker for å løse problemer
- Kunne bruke løkker sammen med samlinger
- Ha kjennskap til parametre i prosedyrer og parameteroverføring
- Kjenne til funksjoner og kunne bruke de for å få unngå redundans og få mer strukturerte programmer

## WHILE LØKKER

● Er det sant? → Ja, gå inn og kjør kodeblokk → Er det sant? → Nei, gå videre

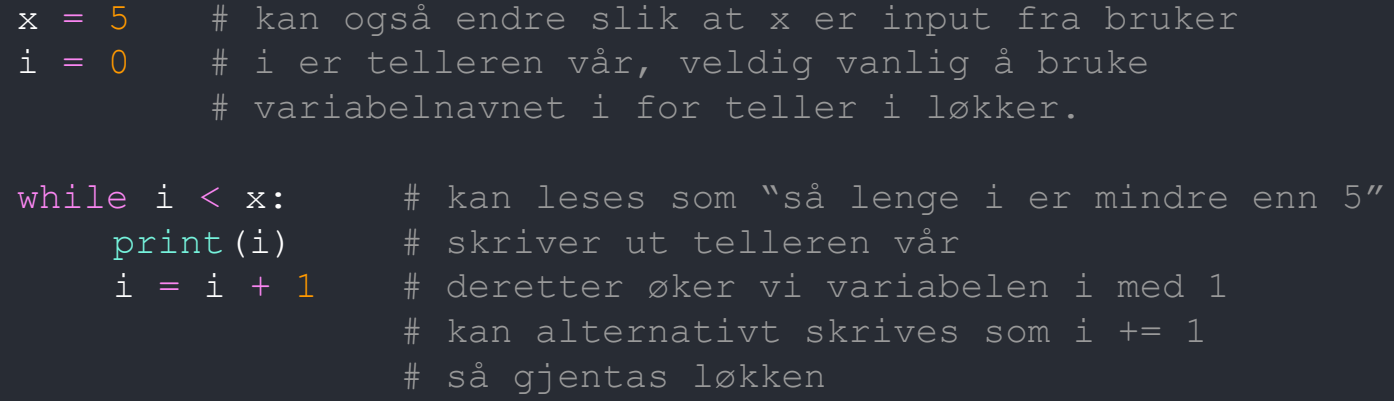

*Usikker hvordan koden kjøres? Prøv [PythonTutor](https://pythontutor.com/visualize.html#mode=edit)!*

## WHILE LØKKER

- I en while-løkke må det boolske uttrykket være modifiserbart
	- Dvs. at det bli evaluert til false på et eller annet tidspunkt, ellers så vil vi havne i en evig løkke
- Nyttig bruk for while-løkke er for eksempel en kommandoløkke, der man ikke avslutter før brukeren taster inn en spesifikk kommando.

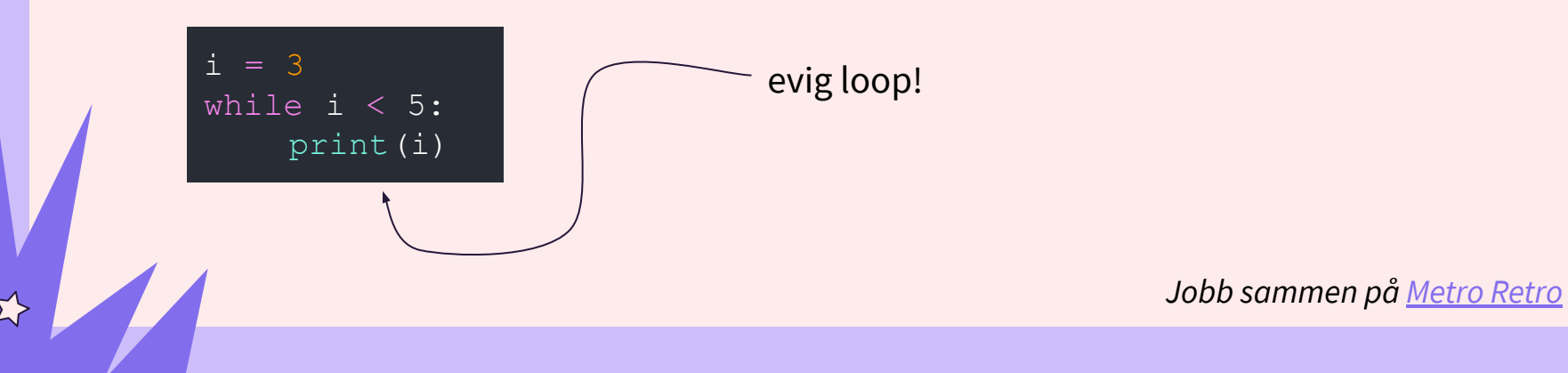

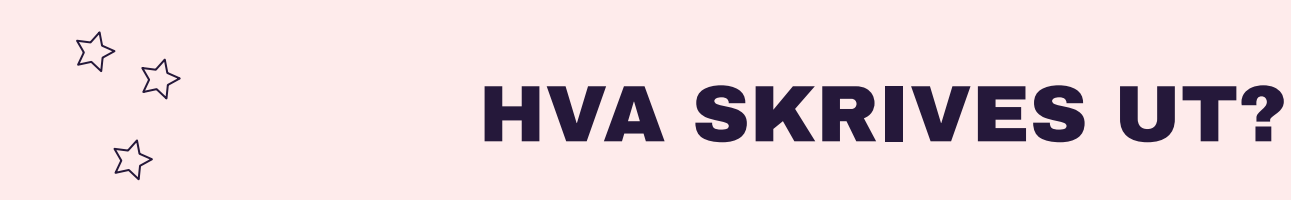

```
tekst = ["hadet", "på", "badet", "din", "gamle", 
"sjokolade"]
indexs = 0
```

```
while indeks < len(tekst):
      print(tekst[indeks])
\frac{1}{2} indeks \frac{1}{2}
```
>> hadet >> badet

>> gamle

<u>ΣΥ</u>

Indekseringen øker med 2 for hver runde.

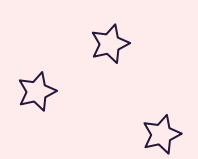

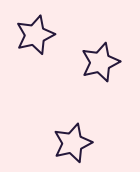

# HVA SKRIVES UT?

```
def skriv historie(forst, andre, tredje) :
     print(forst, "dro paa ferie med ", tredje,
    "de ville dra uten ", andre, " men ",
     andre, "snek seg med i bagasjerommet..")
navn1 = "Silie"navn2 = "Ole "navn3 = "Jakob"navneliste = ["Emilie", "Haakon", "Yulai"]
skriv historie("Kari", "Per", "Martin")
skriv historie(navneliste[0], navn3, navn1)
skriv historie(navn2 + navn3, navneliste[1], navneliste[2])
```
>Kari dro paa ferie med Martin de ville dra uten Per, men Per snek seg med i bagasjerommet..

>Emilie dro paa ferie med Silje de ville dra uten Jakob, men Jakob snek seg med i bagasjerommet..

>Ole Jakob dro paa ferie med Yulai de ville dra uten Haakon, men Haakon snek seg med i bagasjerommet..

# FOR LØKKER

- *● for element in collection: do this codeblock*
- Kan bruke range() for å iterere x antall ganger
	- for i in range(3) *# Kjører 3 ganger → i er 0, 1, 2*
	- for i in range(2, 5) *# Kjører 3 ganger → i er 2, 3, 4*
	- for i in range (2, 15, 3) *# Kjører 5 ganger → i er 2, 5, 8, 11, 14*
- div = ["kamera", "lommebok", "pass", "mobillader"] for ting in div : print("Pakket med: ", ting)

#### $\begin{picture}(220,20) \put(0,0){\line(1,0){15}} \put(15,0){\line(1,0){15}} \put(15,0){\line(1,0){15}} \put(15,0){\line(1,0){15}} \put(15,0){\line(1,0){15}} \put(15,0){\line(1,0){15}} \put(15,0){\line(1,0){15}} \put(15,0){\line(1,0){15}} \put(15,0){\line(1,0){15}} \put(15,0){\line(1,0){15}} \put(15,0){\line(1,0){15}} \put(15,0){\line($  $\Sigma$

# FOR VS. WHILE

For brukes gjerne når man vet hvor mange ganger noe skal skje, feks:

- range()
- Iterere gjennom en samling

While kan gjerne brukes når man ikke vet hvor mange ganger noe skal skje, men feks.

- Hvis man vil lagre et ukjent antall verdier en bruker taster helt til brukeren taster 0, da er det fordelaktig å bruke while.

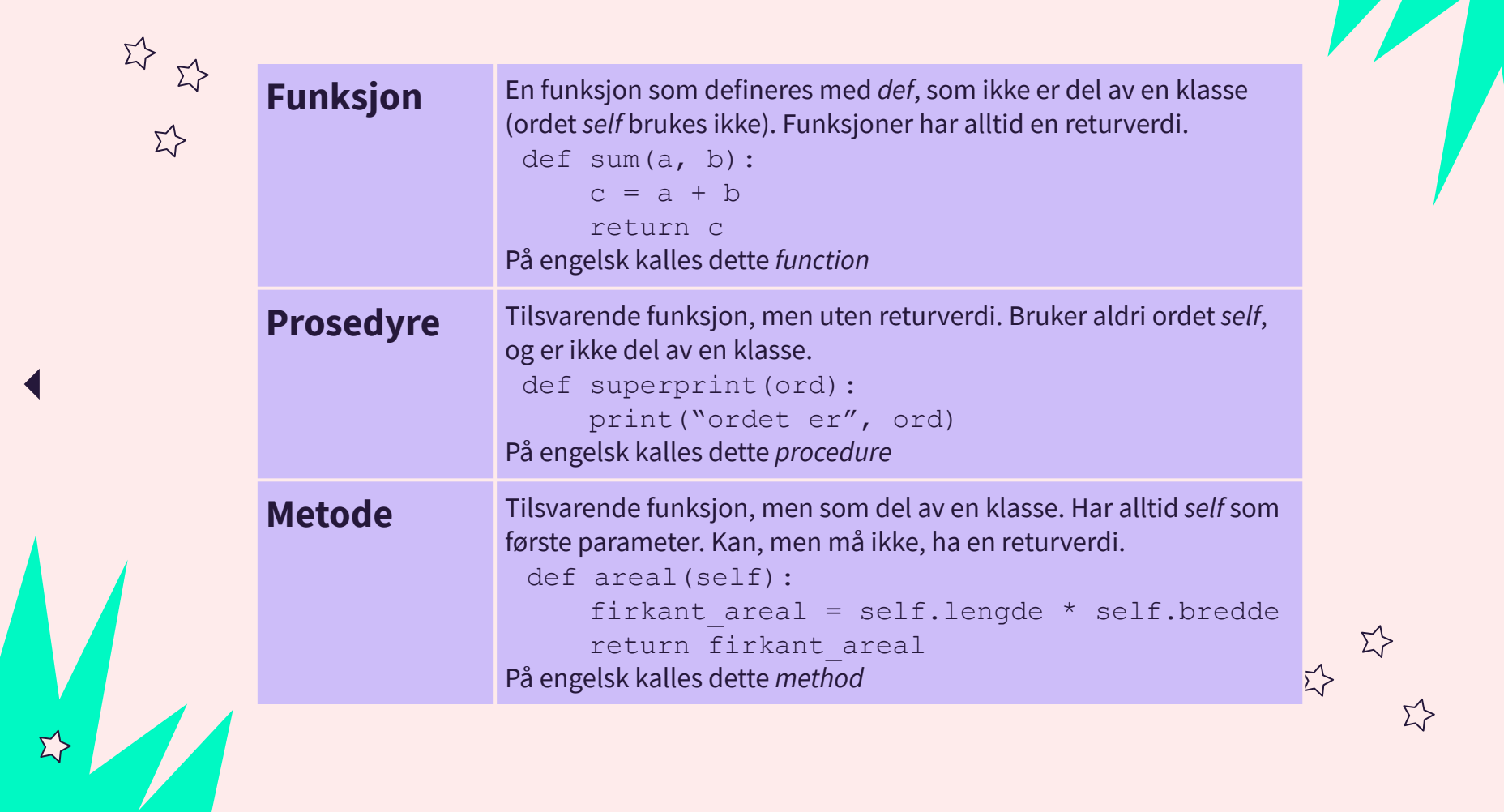

 $\vec{\lambda}$ 

 $\overrightarrow{z}$ 

 $\blacktriangleright$ 

## MED PARAMETERE

- Til prosedyrer/funksjoner kan man også sende med parametre, som er en type variabler.
	- Variablene man sender med "blir" de som er med som argument i prosedyren.
- *● def prosedyre\_navn(parameter1, parameter2, …) gjør ting*
- def summer(a, b): print("Sum: ",  $a + b$ )  $x = 3$  $y = 2$ summer(x, y)

*NB! Når prosedyren summer er ferdig så vil ikke a og b "beholde" verdiene sine. Fordel med prosedyrer -> kan gjenbruke kode! Kan kalle på en prosedyre flere ganger*

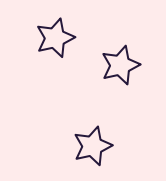

 $\overrightarrow{\Sigma}$ 

## FUNKSJON

$$
def summer(a, b):\nreturn a + b\nx = 3\ny = 2\ntotal = summer(x, y)
$$

*Kjekt å vite: [skop](https://www.w3schools.com/python/python_scope.asp)*

Når vi skriver "return" så "avsluttes" funksjonen. Videre linjer i funksjonen kjøres da ikke.

$$
\begin{matrix} 1 & 1 \\ 1 & 1 \\ 1 & 1 \end{matrix}
$$

#### PENSUM HITTIL...

print() Variabler Typer assert() input() og konvertering av typer Forståelse av feilmeldinger Prosedyrer Lister → spesielt eksempler med lister og løkker while-løkker og for løkker Dictionary/ordbok, mengder

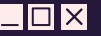

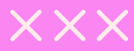

 $\overline{\mathbf{E}}$ 

 $\Sigma$ 

# KONTAKT

Σ<sup>1</sup>

 $\Sigma\hspace{-0.6mm}$ 

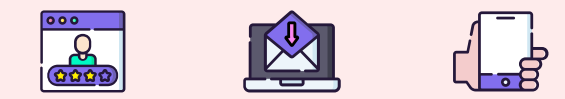

**...**

sirisoll@uio.no @sirisoll på Mattermost  $\begin{picture}(120,115) \put(0,0){\line(1,0){15}} \put(15,0){\line(1,0){15}} \put(15,0){\line(1,0){15}} \put(15,0){\line(1,0){15}} \put(15,0){\line(1,0){15}} \put(15,0){\line(1,0){15}} \put(15,0){\line(1,0){15}} \put(15,0){\line(1,0){15}} \put(15,0){\line(1,0){15}} \put(15,0){\line(1,0){15}} \put(15,0){\line(1,0){15}} \put(15,0){\line$  $\Sigma$ 

 $\Sigma$ 

# UKENS MESTERVERK: "Ur-Venus"

Σ'Σ

 $\Sigma$ 

 $\Sigma$ 

 $\Sigma$ 

-Om det er lov

 $\begin{picture}(220,20) \put(0,0){\line(1,0){10}} \put(15,0){\line(1,0){10}} \put(15,0){\line(1,0){10}} \put(15,0){\line(1,0){10}} \put(15,0){\line(1,0){10}} \put(15,0){\line(1,0){10}} \put(15,0){\line(1,0){10}} \put(15,0){\line(1,0){10}} \put(15,0){\line(1,0){10}} \put(15,0){\line(1,0){10}} \put(15,0){\line(1,0){10}} \put(15,0){\line($  $\Sigma$ 

 $55$ 

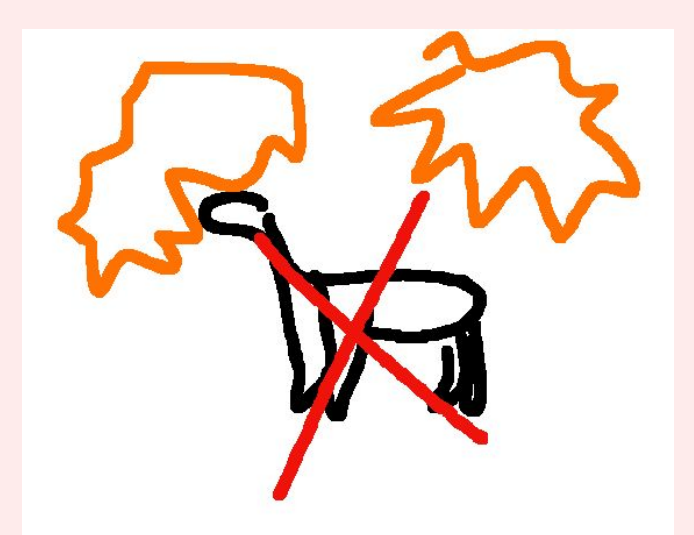

## Bonus mesterverk fra gruppe 27: "Dinosaur"

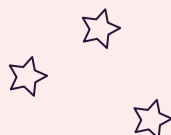